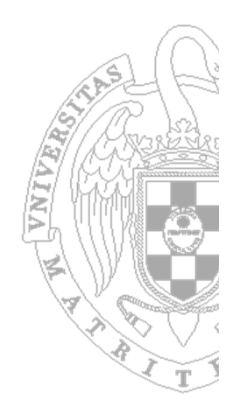

# **Fundamentos de Computadores**

2º Cuatrimestre

2012-2013

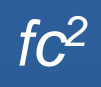

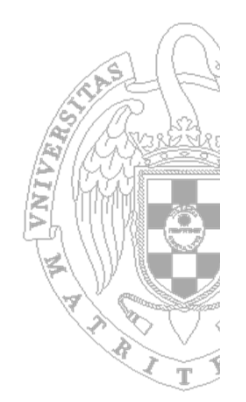

# **Módulo 8: Introducción al** computador

- √ ¿Qué es un computador?
- ◆ Perspectiva histórica
- $\checkmark$  El papel del rendimiento: frecuencia, ciclos por instrucción, millones de instrucciones por segundo

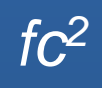

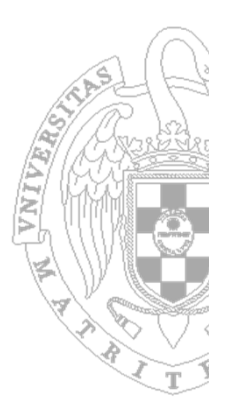

### RAE:

– Máquina electrónica, analógica <sup>o</sup> digital, dotada de una memoria de gran capacidad y de métodos de tratamiento de la información, capaz de resolver problemas matemáticos y lógicos mediante la utilización automática de programas informáticos.

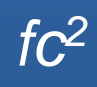

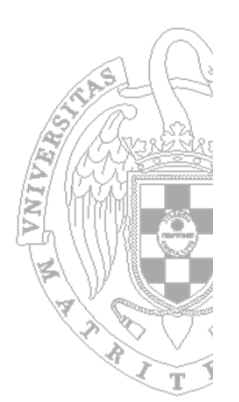

### Hamacher (1996):

– Un computador es una máquina de cálculo electrónica de alta velocidad que acepta información digitalizada, la procesa atendiendo <sup>a</sup> una lista de instrucciones que almacena internamente, y produce la correspondiente información de salida

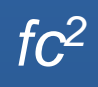

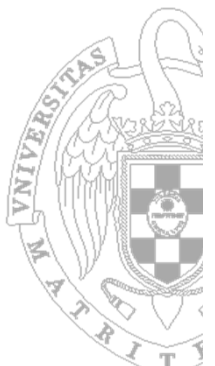

 ¿Entendemos todos los conceptos empleados en la definición?

–— Información digitalizada

– Instrucciones

– Información de salida

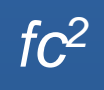

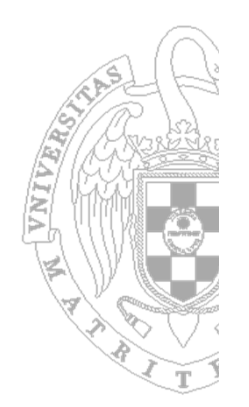

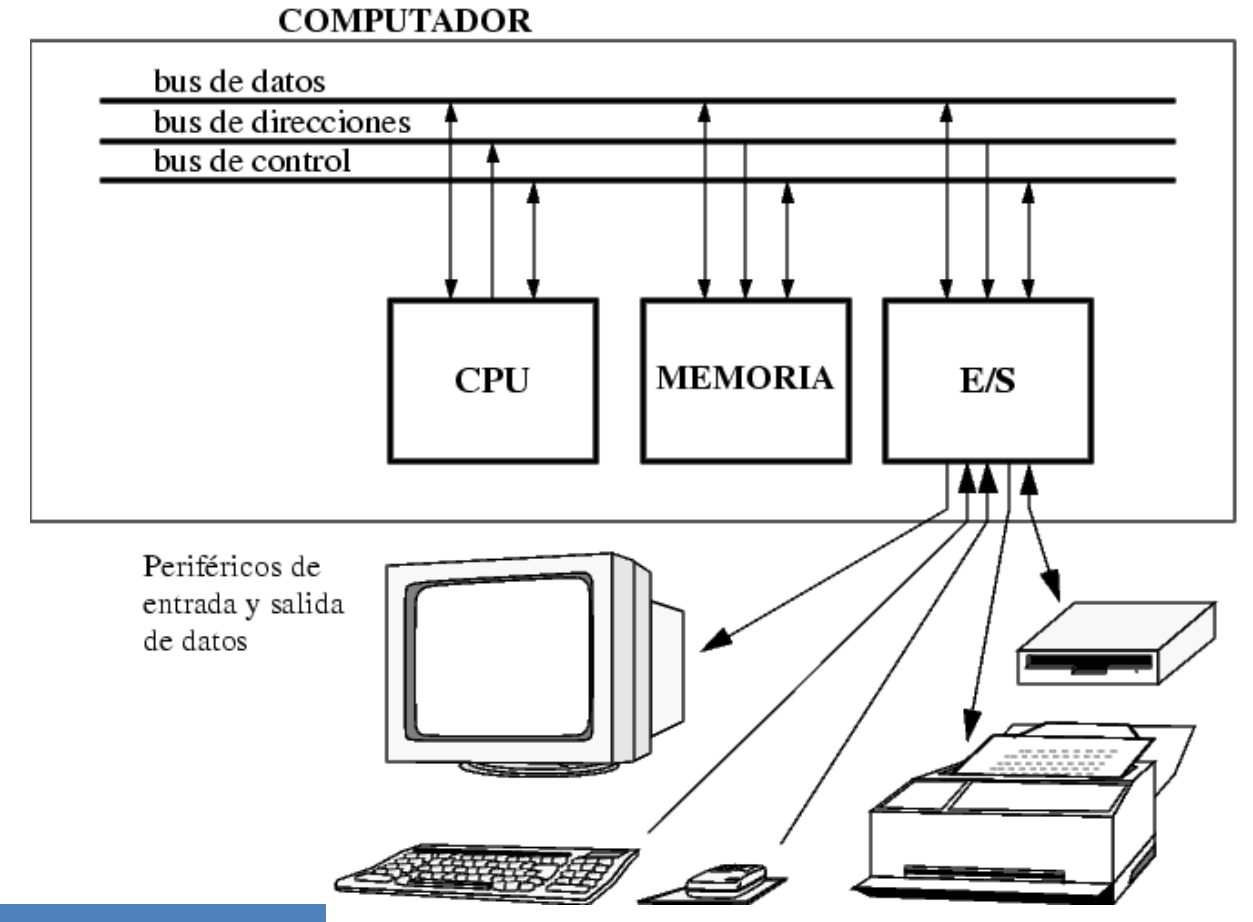

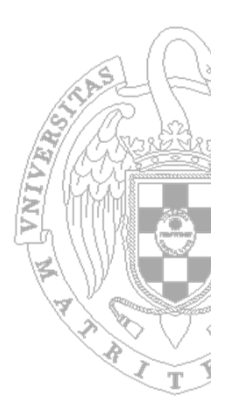

- CPU procesador:
	- –— Se encarga de seguir las instrucciones de un programa al pie de la letra: suma números, comprueba número …
- **Contract Contract Contract Contract Contract Contract Contract Contract Contract Contract Contract Contract Co**  Memoria:
	- $-$  Es donde se guardan los programas y los datos.
		- Existe una memoria *interna* donde se guarda sólo la parte del programa que se está ejecutando y los datos que esta parte necesita.

#### Entrada/Salida:

- Elementos que utiliza el computador para interaccionar con el exterior.
- –Pantalla, ratón, teclado, tarjeta de red …

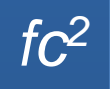

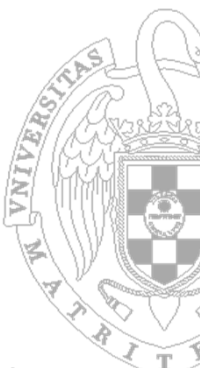

- **Service Service** ■ John von Neumann zu Margitta fue un matemático húngaroestadounidense, de ascendencia judía
- **E** Realizó contribuciones importantes en física cuántica, análisis funcional, teoría de conjuntos, informática, economía, análisis numérico, estadística …
- **Service Service** Participó en el proyecto Manhattan
- $\mathcal{L}^{\mathcal{A}}$ **Fue pionero de la computadora digital moderna** introduciendo el concepto de **programa almacenado.** Permitió la lectura de un programa dentro de la memoria de datos de la computadora.
	- – Los programas almacenados dieron <sup>a</sup> las computadoras flexibilidad y confiabilidad, haciéndolas más rápidas y menos sujetas <sup>a</sup> errores que los programas mecánicos.
	- Además se podían crear programas que escribieran en la memoria otros programas.

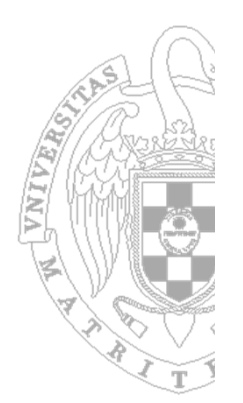

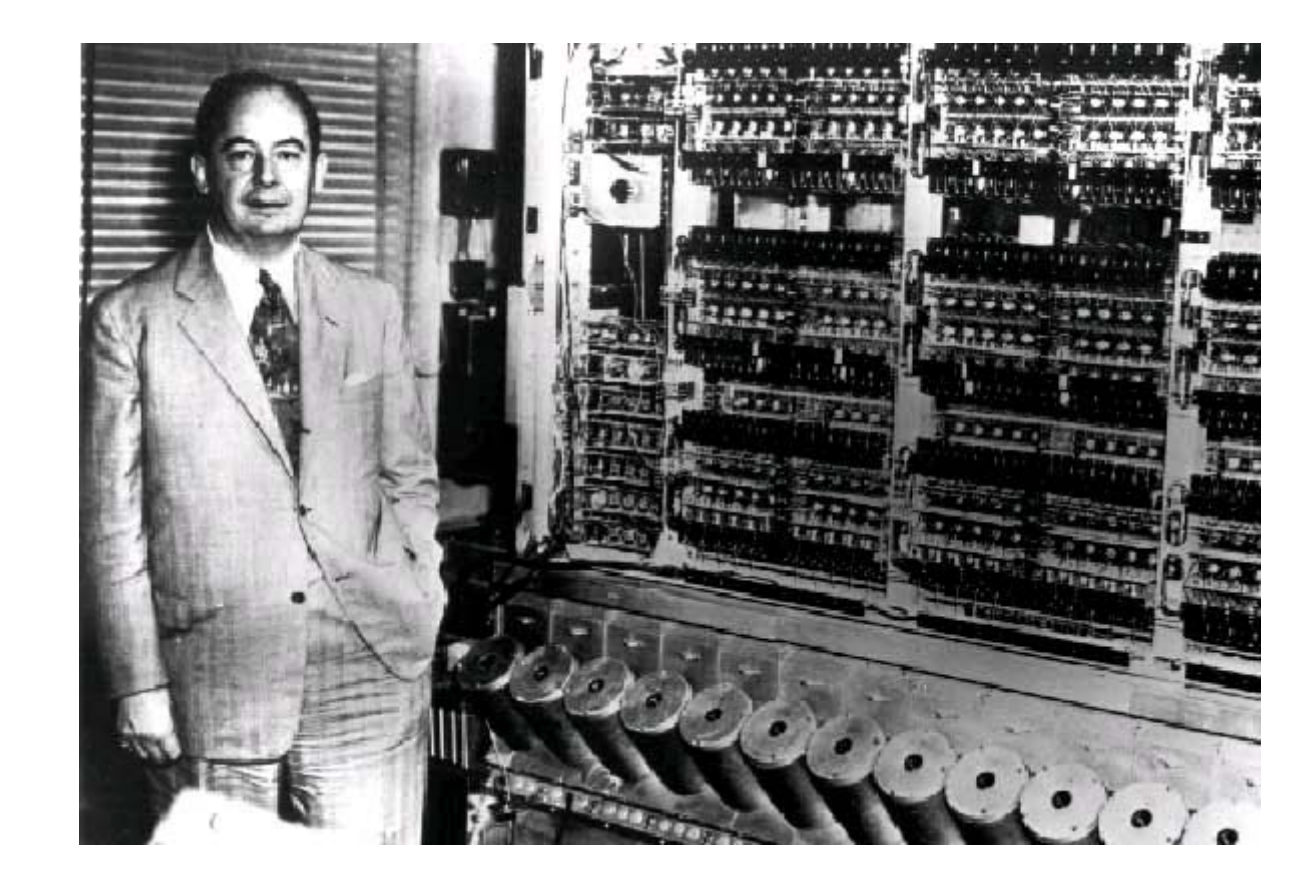

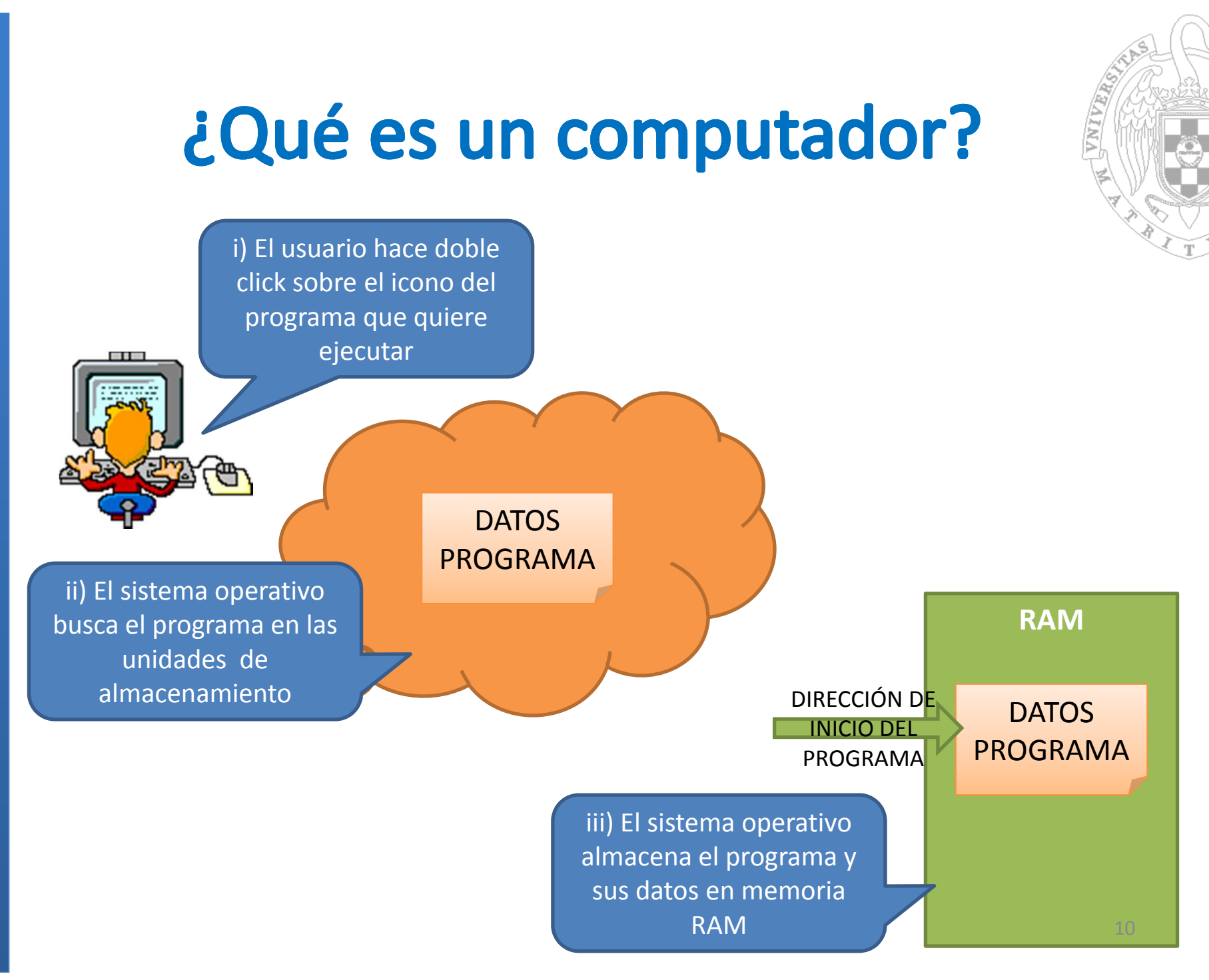

### *fc2*

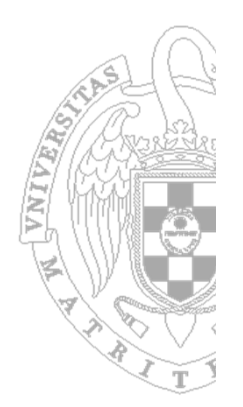

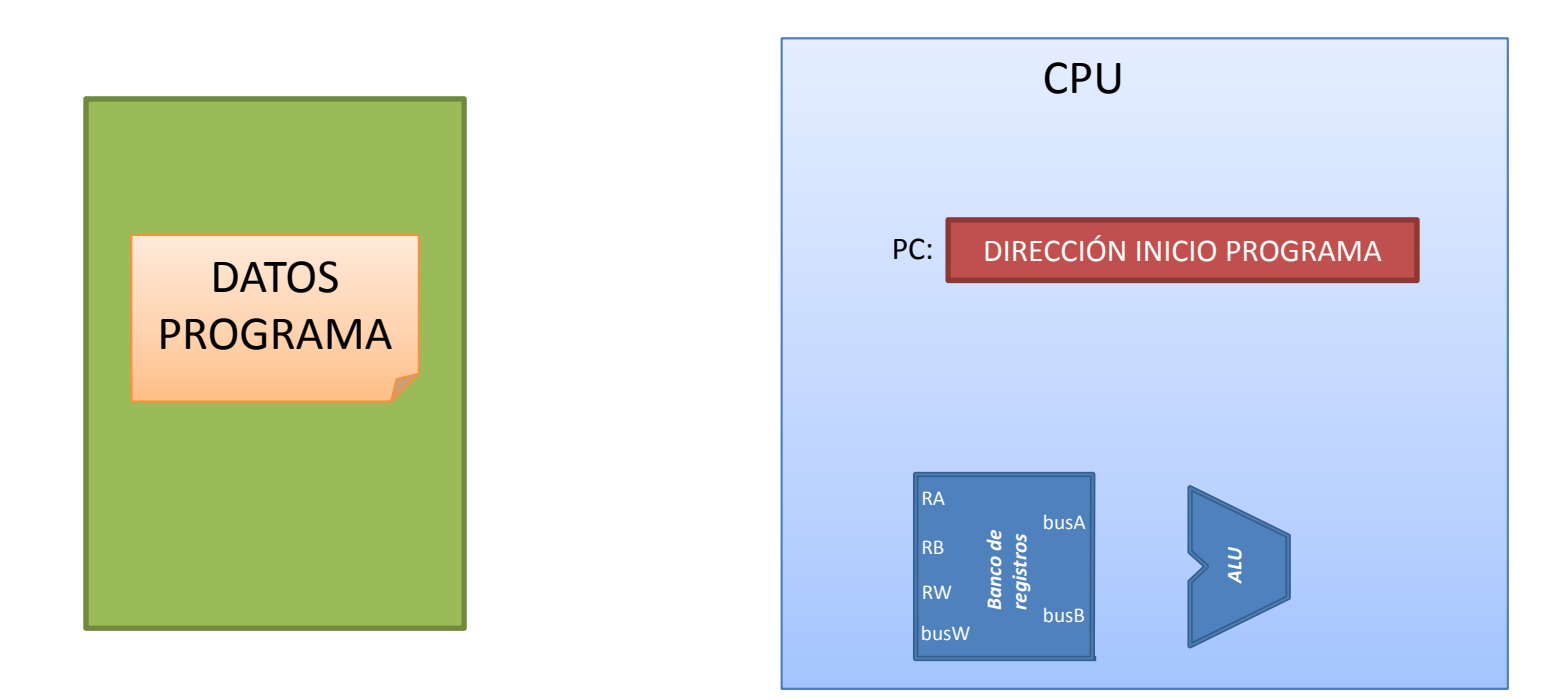

iv) El sistema operativo indica <sup>a</sup> la CPU dónde se encuentra la dirección de la primera instrucción del programa que tiene que ejecutar

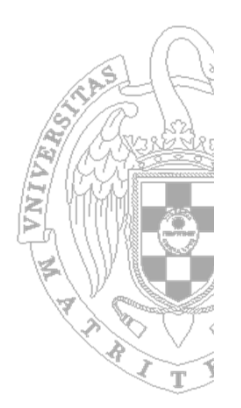

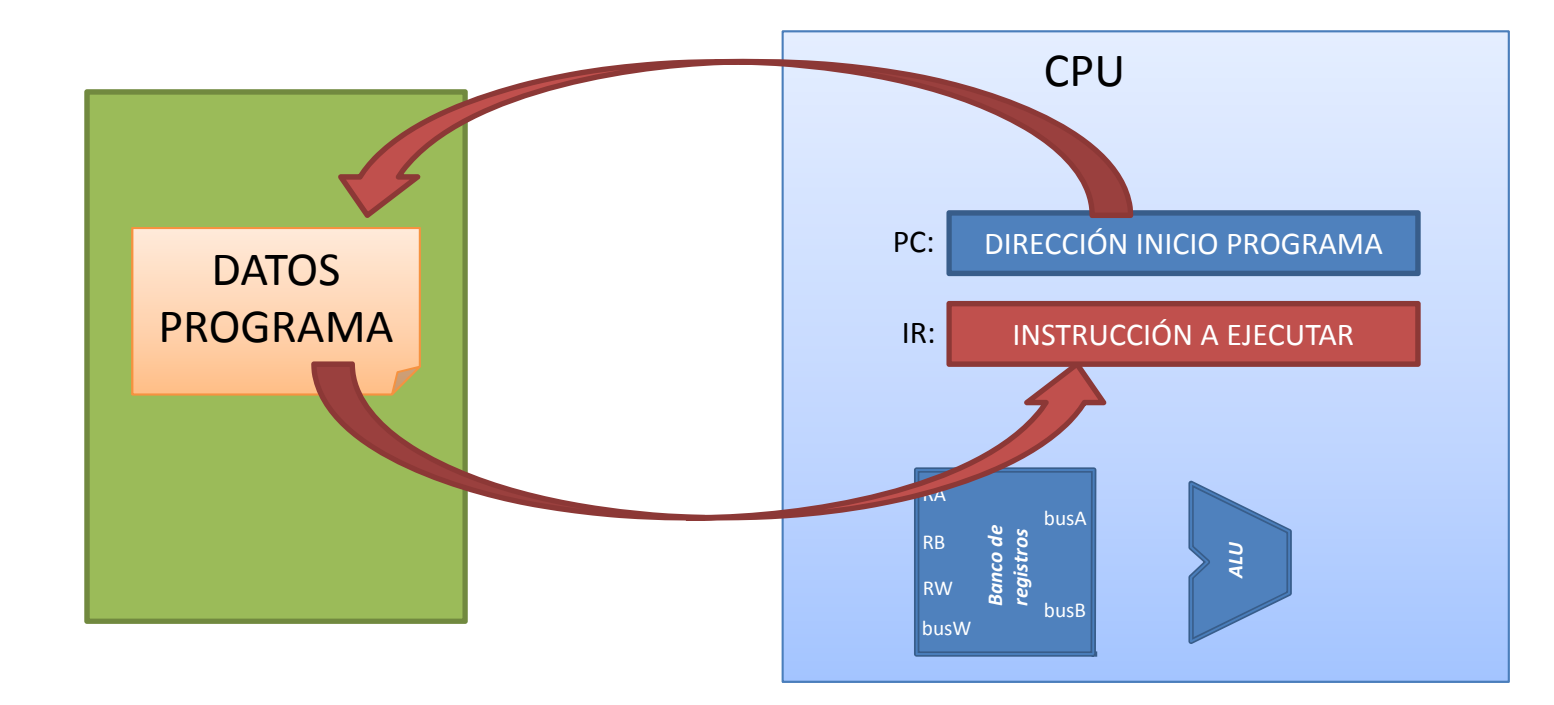

v) La CPU busca la instrucción que tiene que ejecutar

Qué tiene que hacer Dónde están los datos Dónde se escribe el resultado

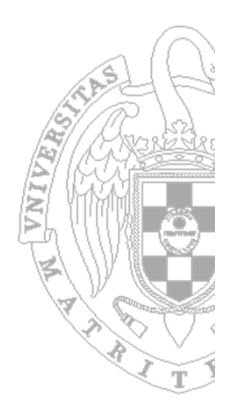

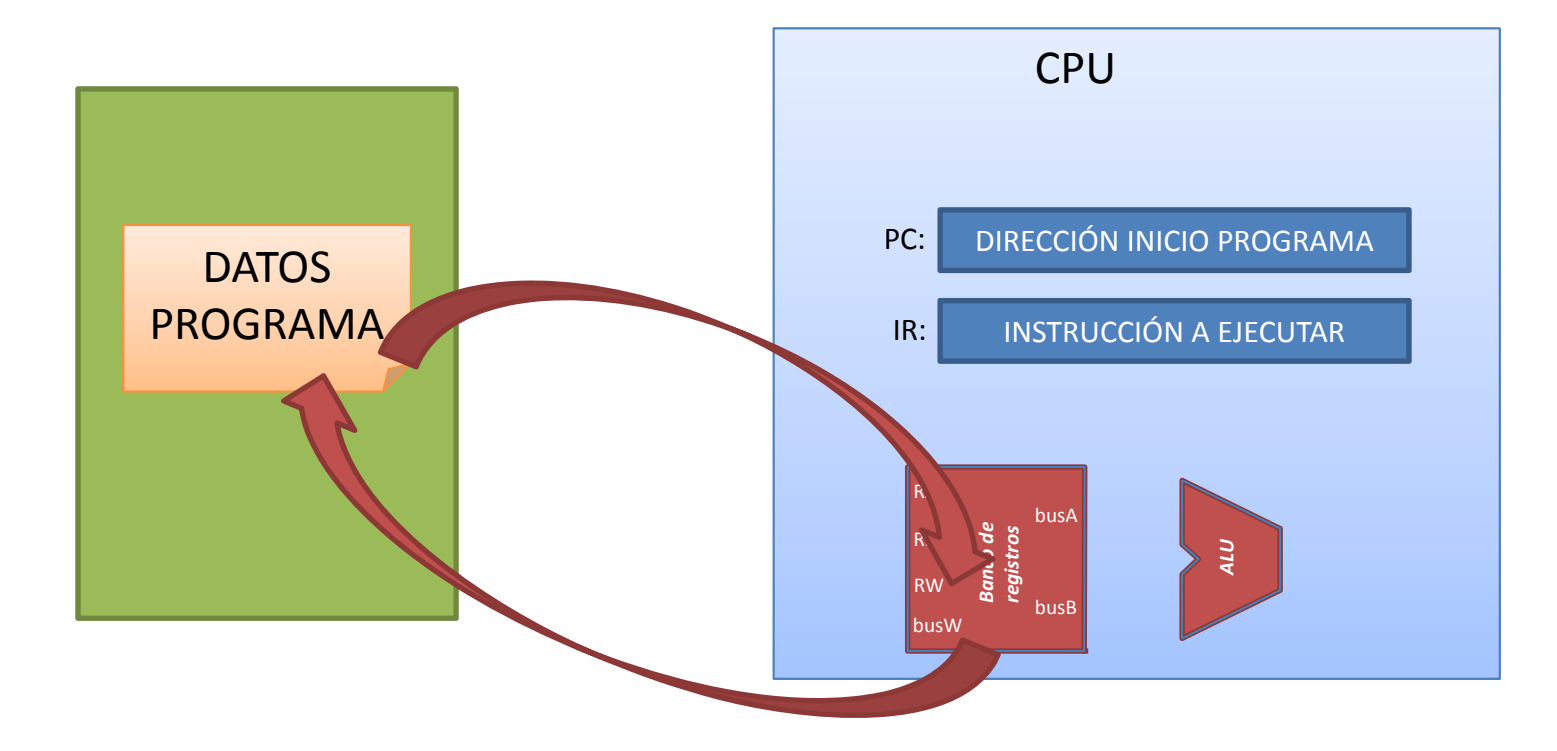

vi) La CPU ejecuta la instrucción

Leer los datos de entrada Realizar la operación Escribir el resultado

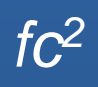

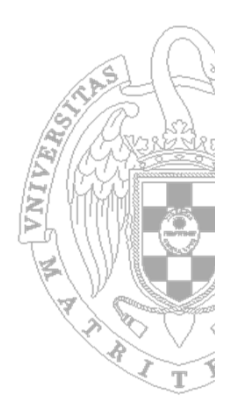

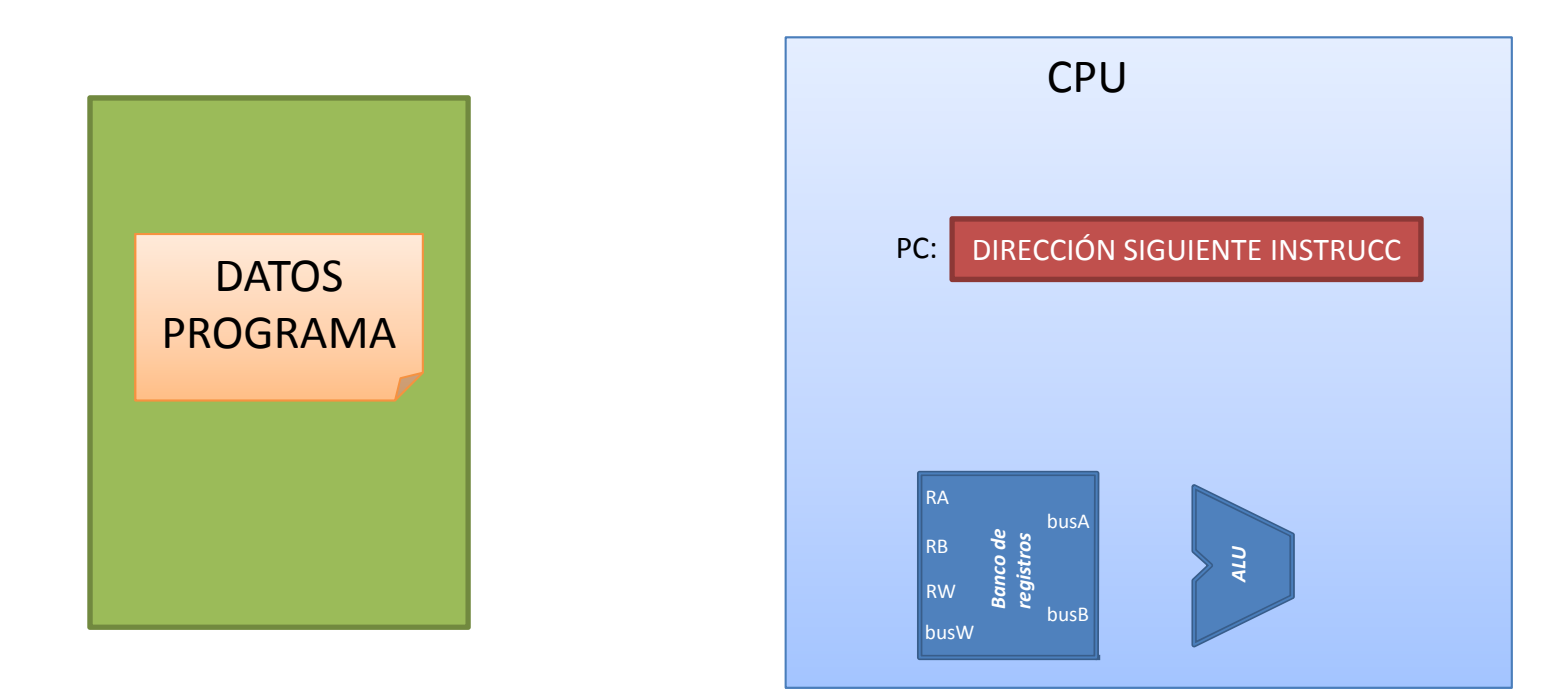

vii) La CPU calcula automáticamente dónde se encuentra la siguiente instrucción del programa

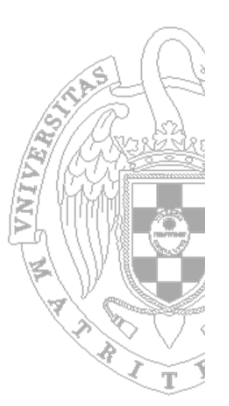

- **La informática es una de** las disciplinas donde más se ha avanzado en los últimos 50 años.
- Se ha pasado de unos pocos computadores muy grandes que realizaban cálculos muy específicos, a disponer en el hogar de una diversidad de dispositivos electrónicos controlados por los computadores.

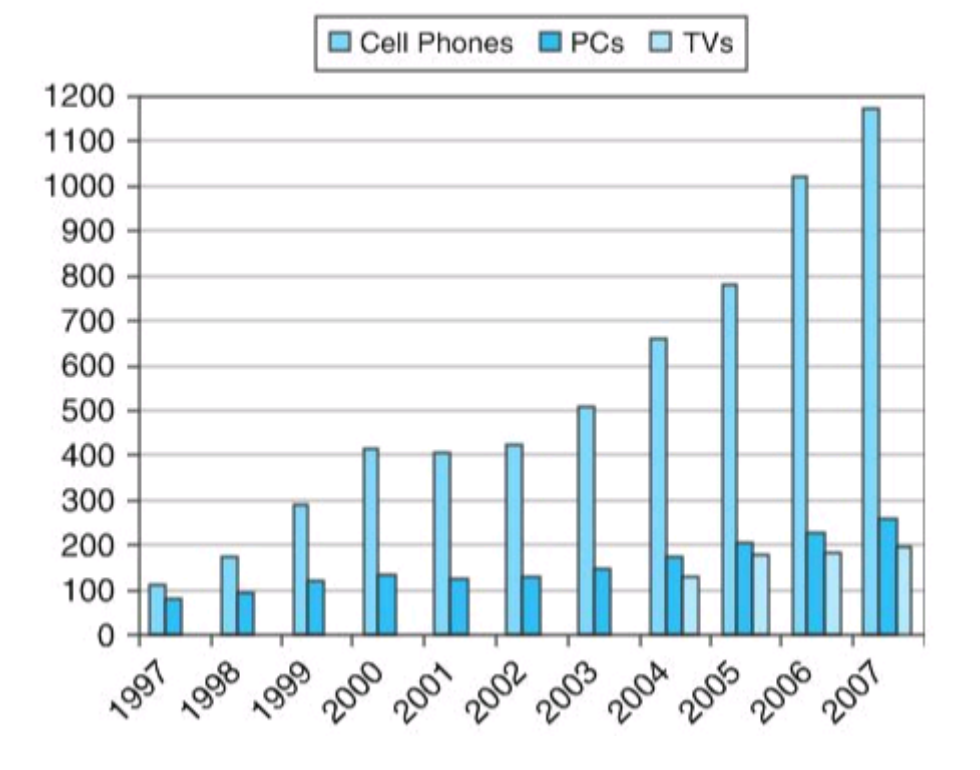

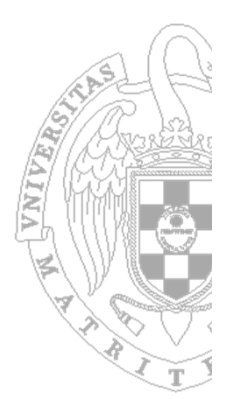

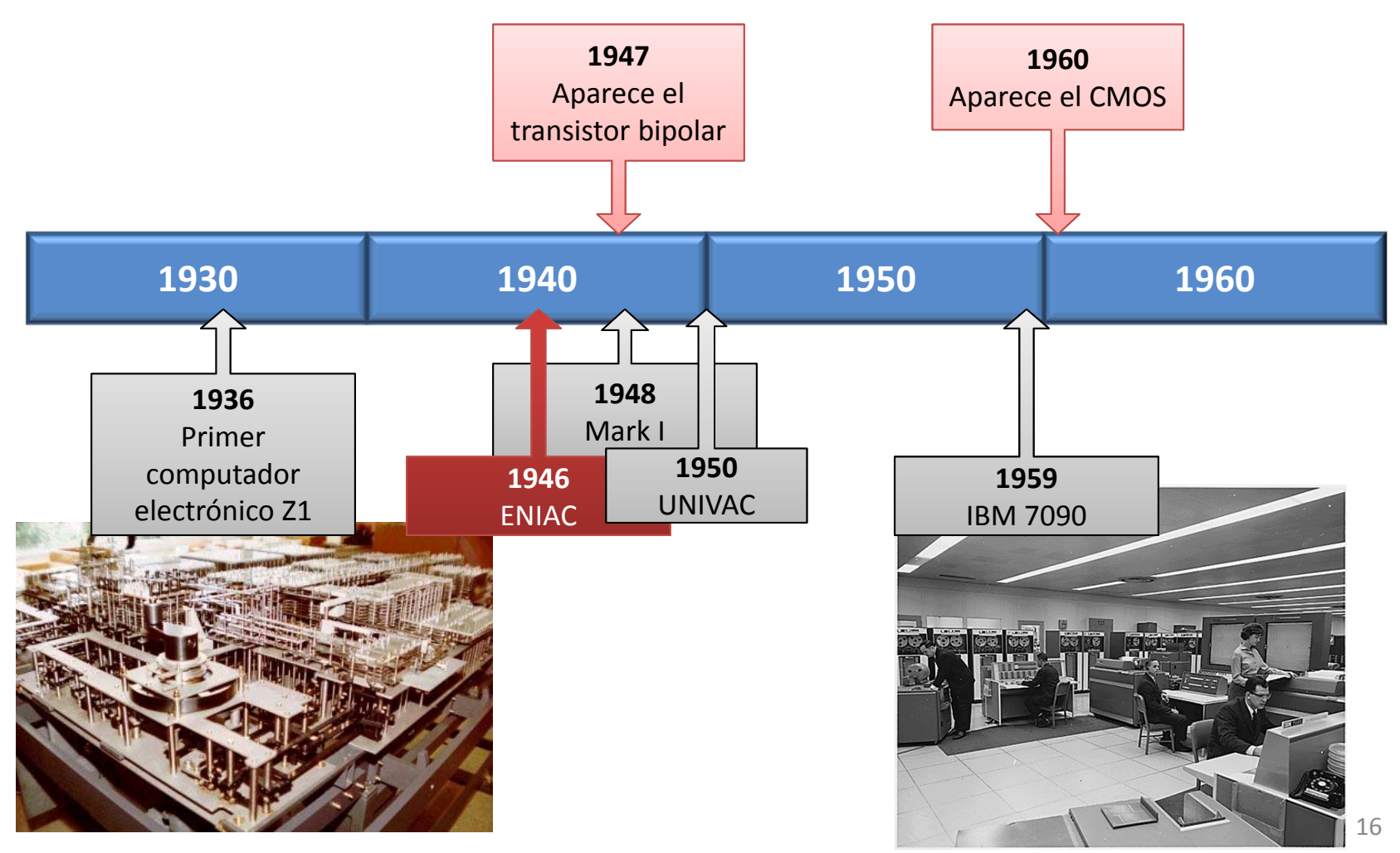

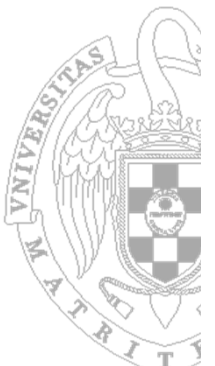

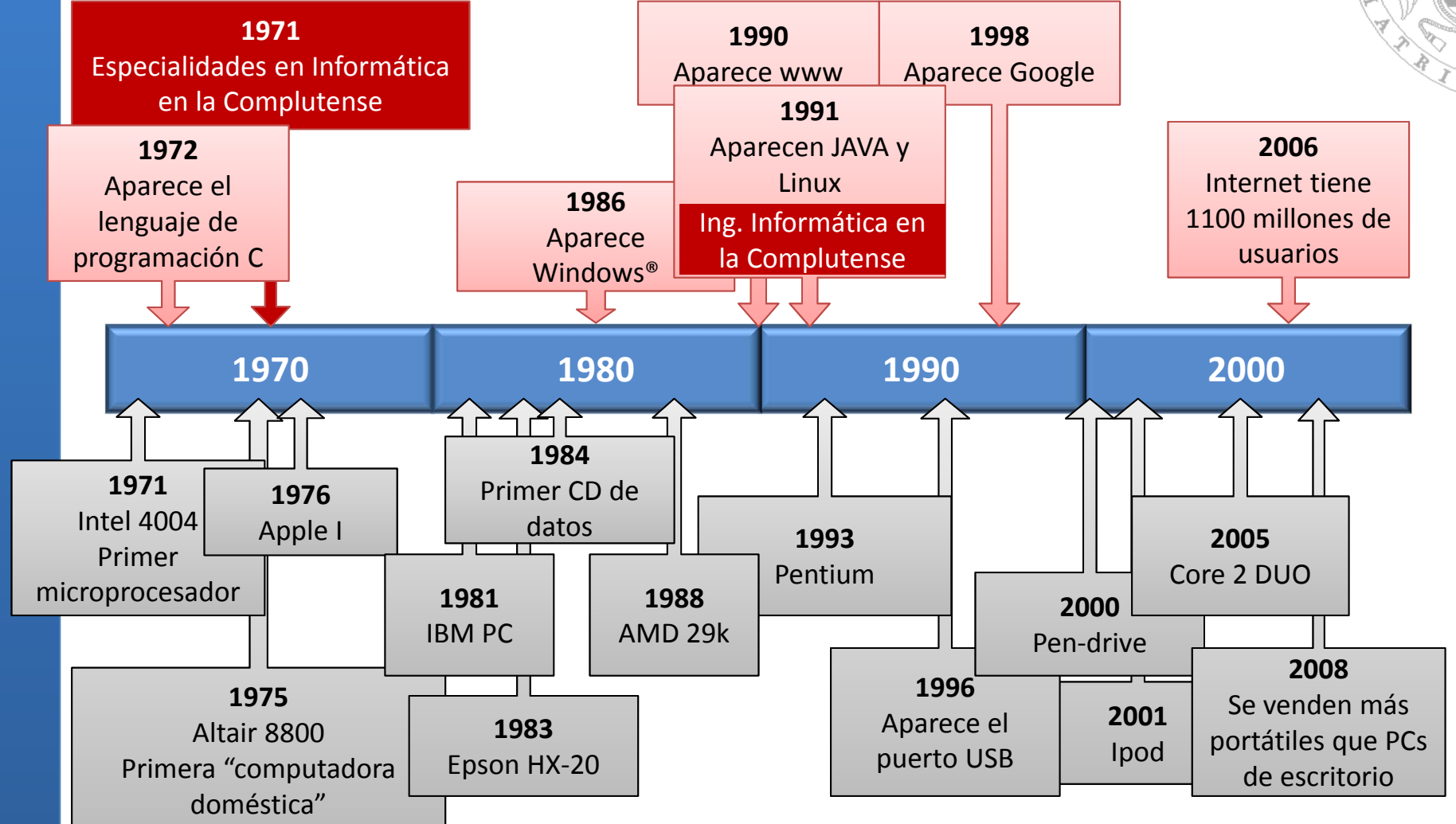

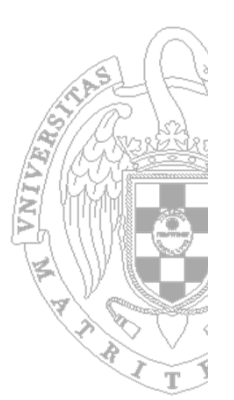

**¿Visión de futuro?**

- "I think there is <sup>a</sup> world market for maybe 5 computers" *T. Watson – IBM, 1949*
- **There is no reason anyone would want a computer in their** home" *K. Olsen – DEC 1977*
- **T** "I see no advantage whatsoever to a graphical user interface" *B. Gates – Microsoft, 1983*
- **The cost of silicon in a car is higher than the cost of steel**" *– EENews, 2000*

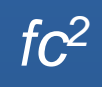

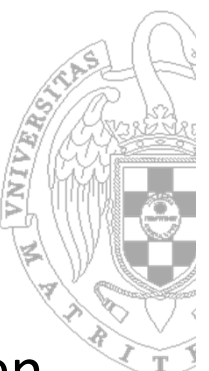

**I** De **Parte del éxito de los computadores se debe a los avances en** la electrónica que los sustenta.

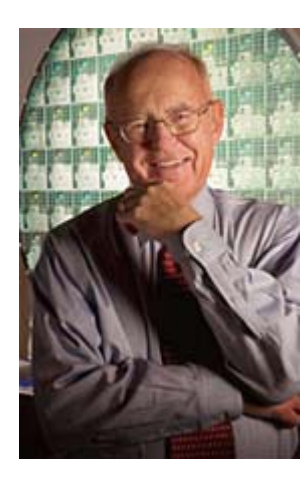

En 1965, el cofundador de Intel Gordon Moore predijo que el número de transistores en un chip se doblaría cada dos años. Esto se conoce como la **ley de Moore**

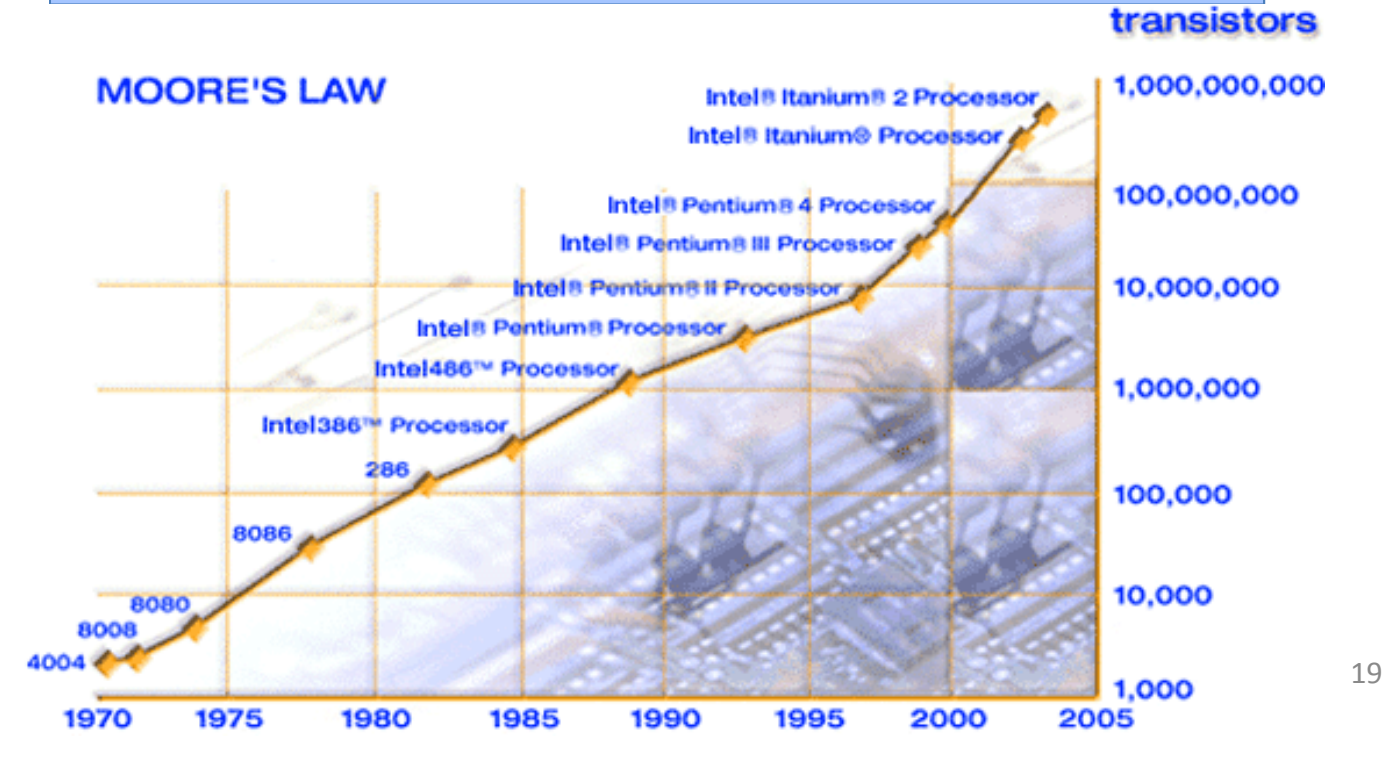

*fc2*

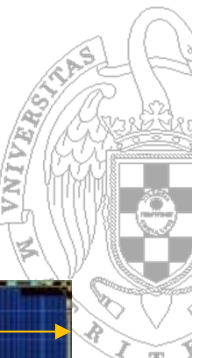

**4,23 mm**

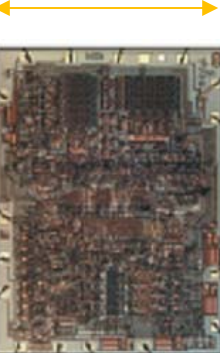

**3,17 mm**

4004(año 1971)

2300 transistores 13,4 mm2, 740 KHz Tamaño datos: 4bits Bus 4 bits multiplexado 12 bits de direcciones 46 instrucciones

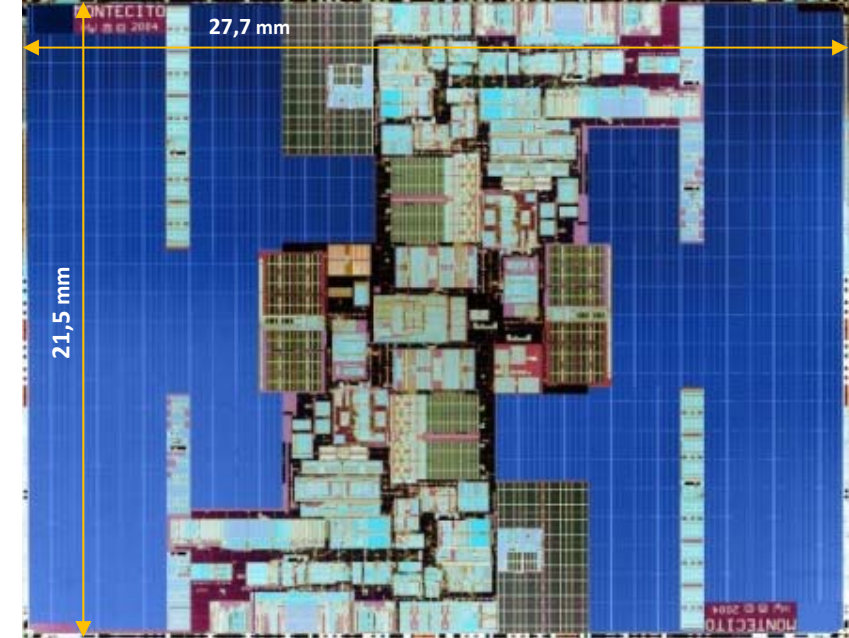

Itanium 2 9000 (Montecito) (año 2006)

1700 M transistores 595 mm<sup>2</sup>, 1,8 GHz Tamaño datos: 64bits Bus 10,7 GB/s 44 bits de direcciones + 200 instrucciones

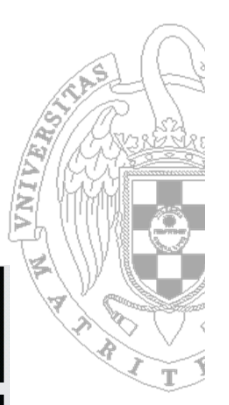

#### QUAD-CORE AMD OPTERON™ PROCESSOR-BASED 4P SERVER

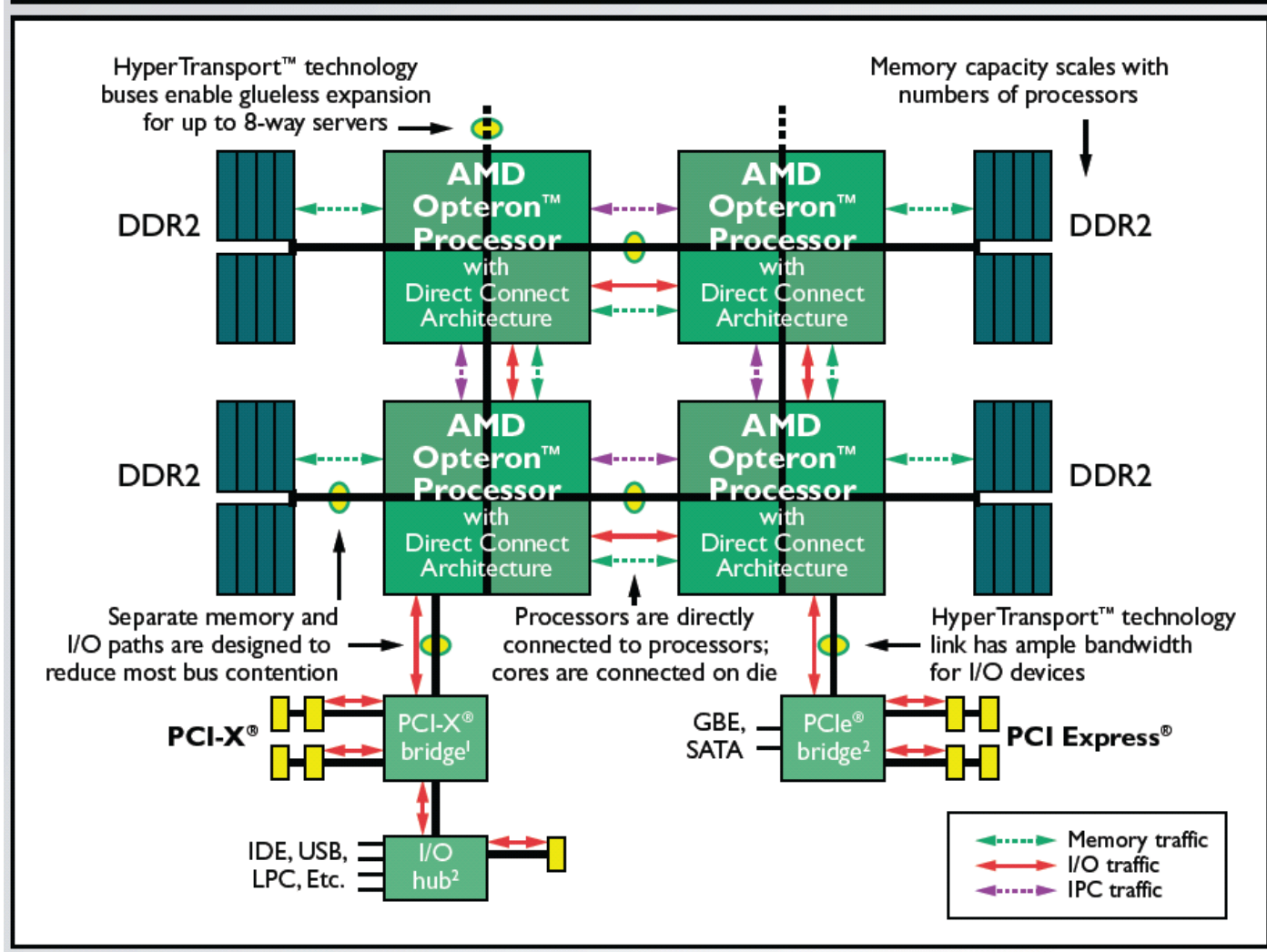

21

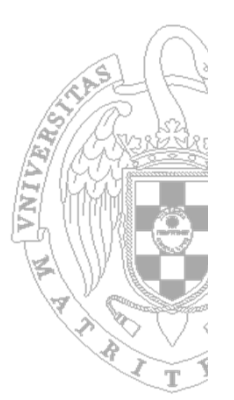

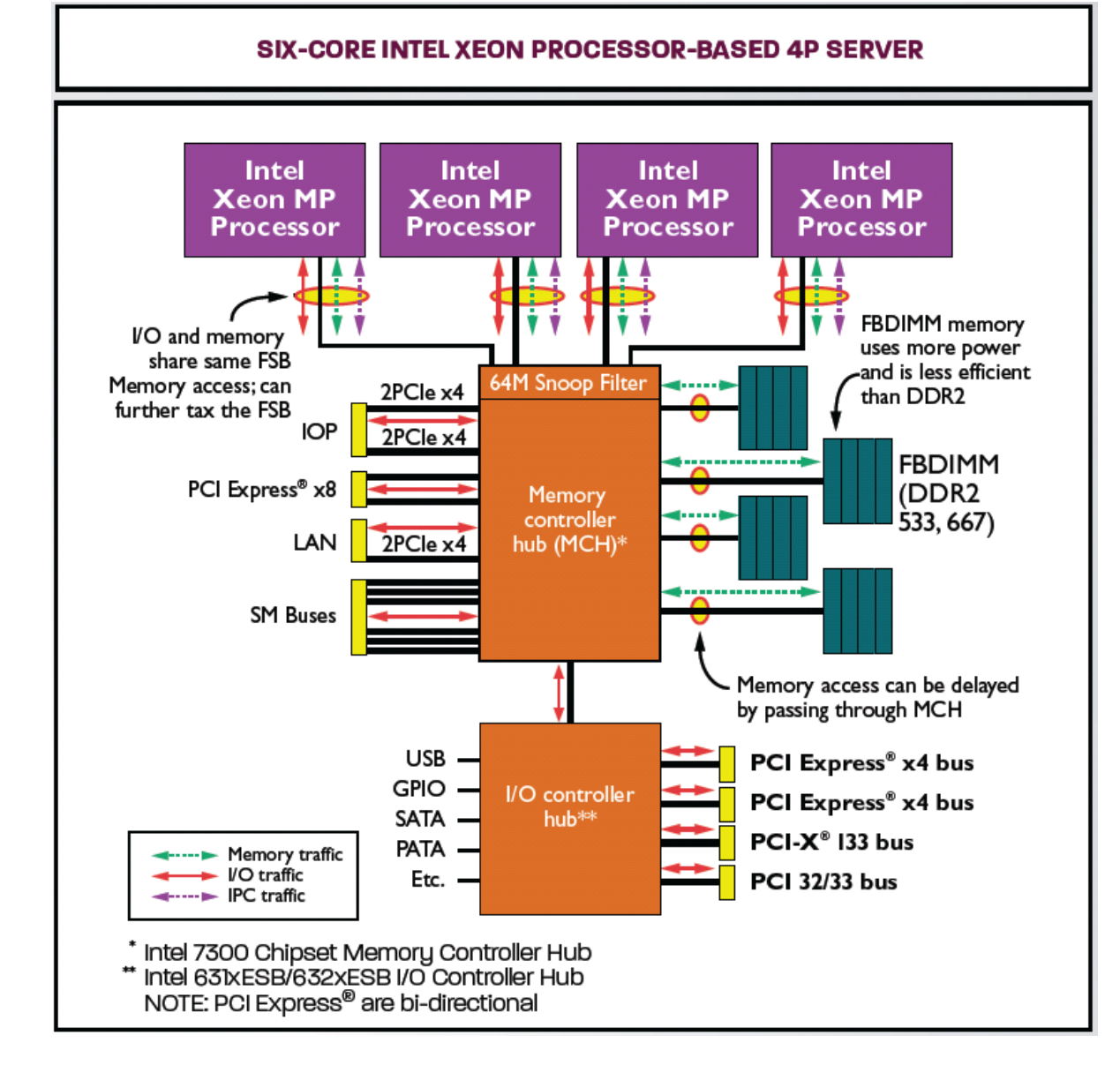

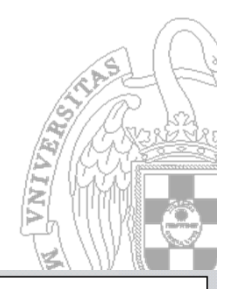

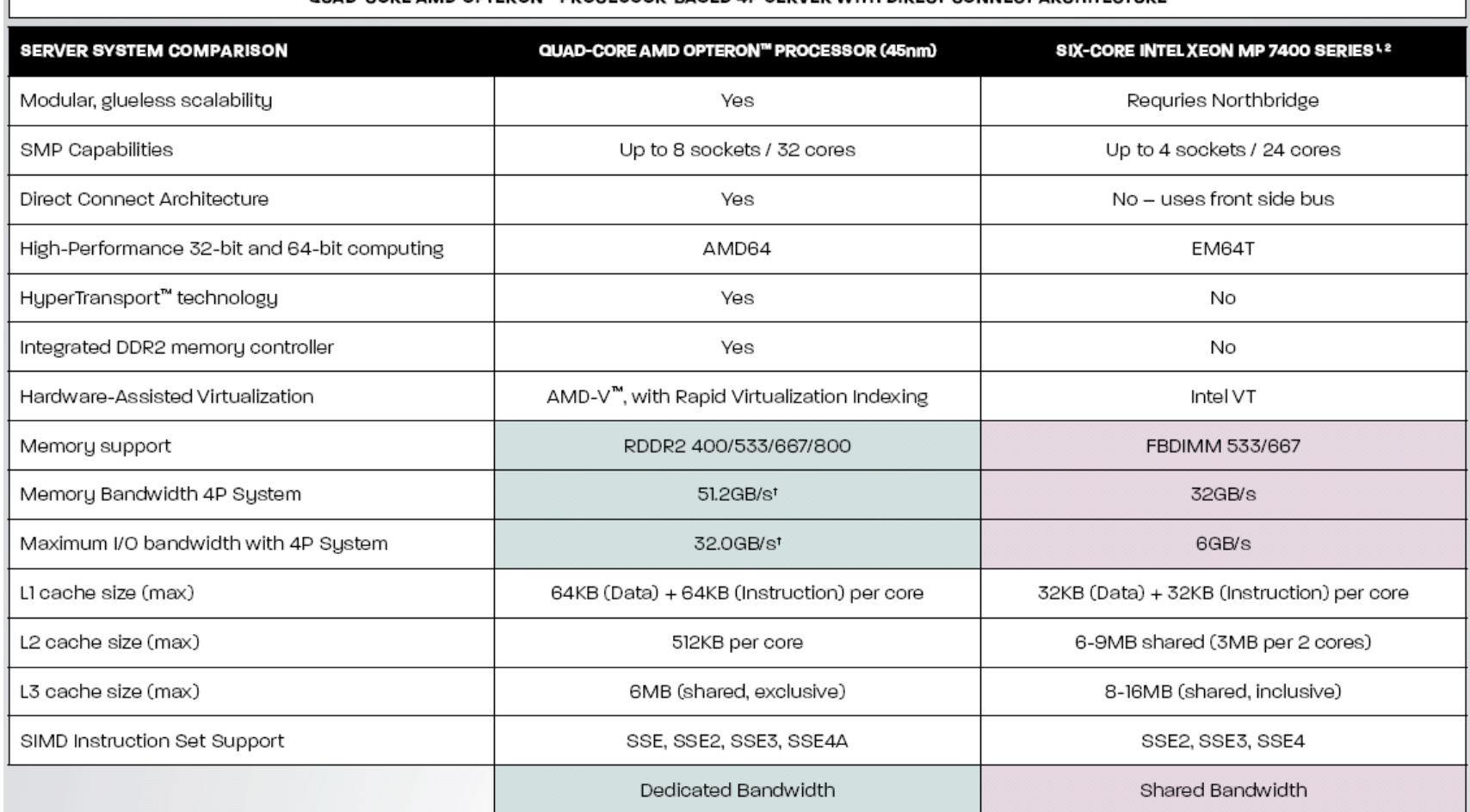

#### OUAD-CORE AMD OPTERON™ PROCESSOR-BASED 4P SERVER WITH DIRECT CONNECT ARCHITECTURE

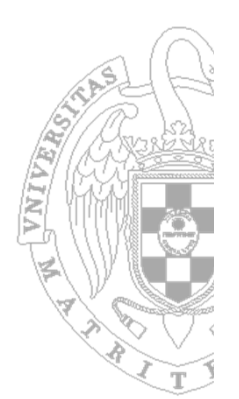

"Los buenos programadores se han preocupado siempre por el rendimiento de sus programas porque la rápida obtención de resultados es crucial para crear programas de éxito"

*D. A. Patterson y J. L. Henessy*

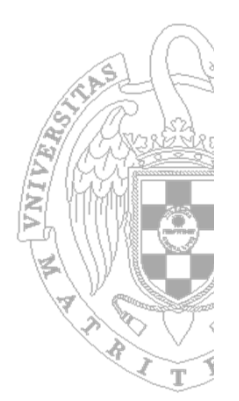

- Modelo **muy sencillo** de ejecución de un programa informático:
	- – Una instrucción tarda en ejecutarse un ciclo de reloj
		- Frecuencia de reloj: la inversa del tiempo de ciclo (medido en *Hz <sup>=</sup> <sup>s</sup>‐1)*
	- ¿Es mejor un computador con una mayor frecuencia de reloj?

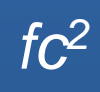

- 
- **Modelo más real de ejecución de una instrucción** 
	- Una instrucción necesita varios ciclos de reloj para su ejecución.
	- Además, diferentes instrucciones tardan diferentes cantidades de tiempo.
	- – **Ciclos promedio por instrucción (CPI)**: es una suma ponderada del número de ciclos que tarda por separado cada tipo de instrucción

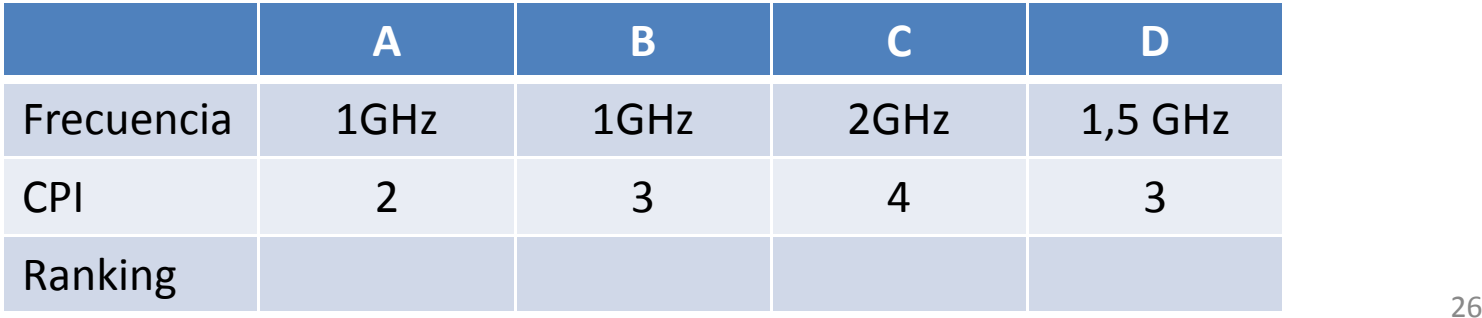

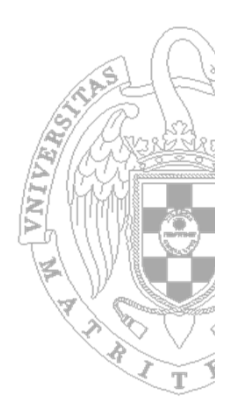

- ¿Cuánto tarda en ejecutarse un programa?
	- – (instrucciones del programa) <sup>x</sup> CPI <sup>x</sup> (tiempo de ciclo) <sup>=</sup> Tiempo que tarda en ejecutarse un programa
- ¿Cuántas instrucciones ejecuta un computador en un segundo?
	- MIPS: (instrucciones por programa) / (tiempo de ejecución x  $10^6$ )
	- $-$  MIPS: (frecuencia de reloj) / (CPI x 10 $^6$ )
	- No sirve para comparar dos computadores

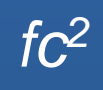

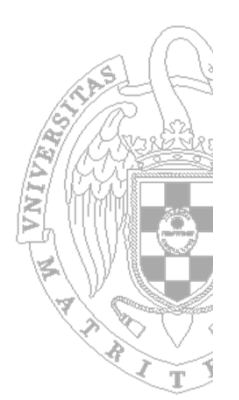

- ¿Qué pasa con la factura de la luz?
- ¿Cada cuanto tiempo tengo que recargar la batería?

*fc2*

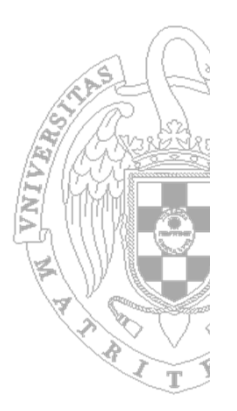

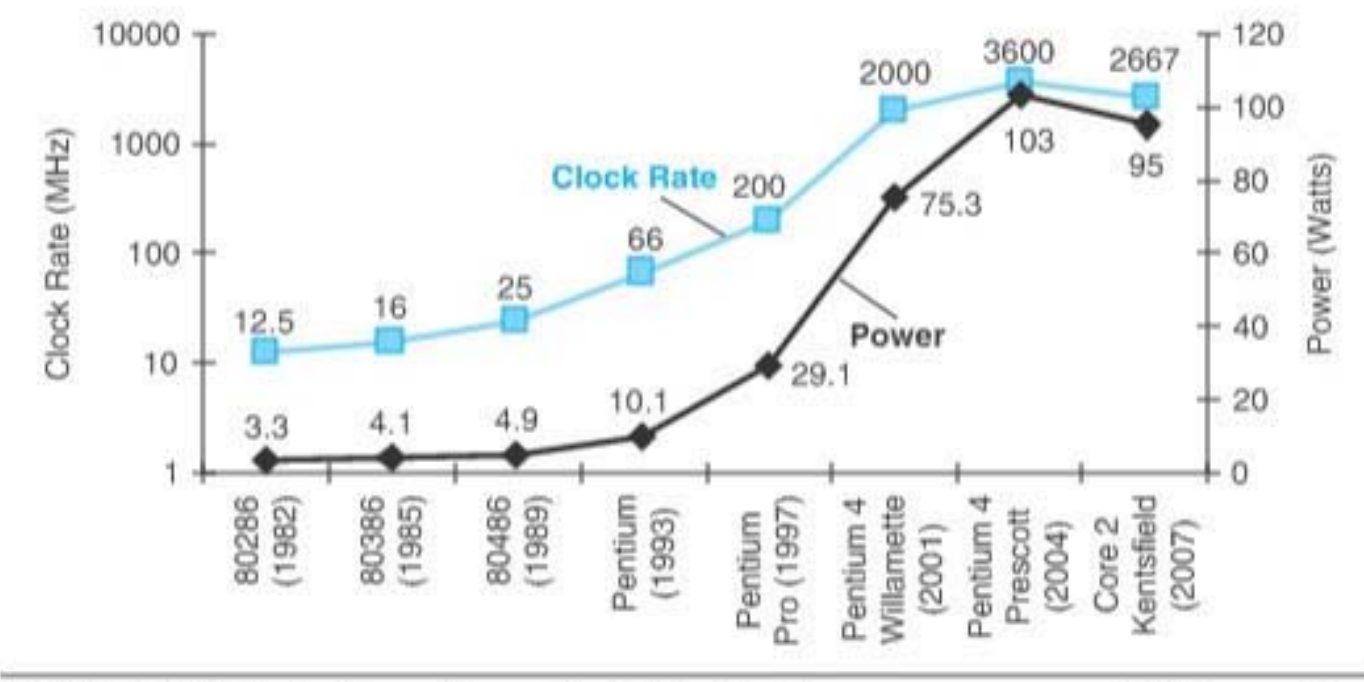

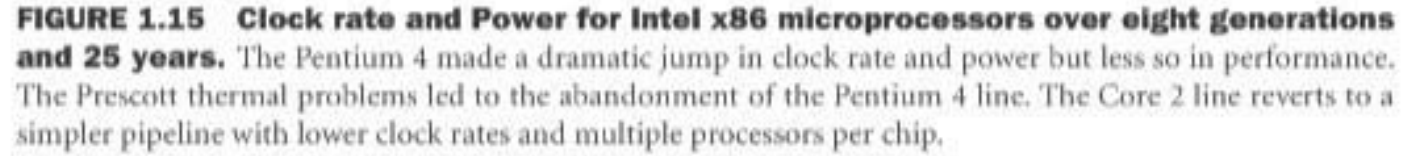

- Consumo dinámico:
	- –Depende del voltaje y la frecuencia
	- – Cuanto más *operaciones* realices con el procesador más consumes
		- Intentar disminuir el número de *operaciones*
- **E Consumo estático** 
	- – Consumo que existe siempre, debido <sup>a</sup> procesos de fabricación
		- Intentar apagar el procesador cuando no se utiliza

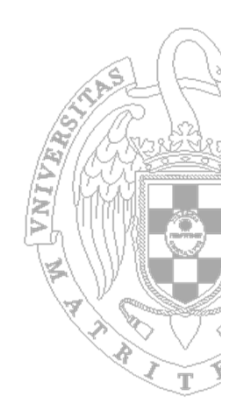